## CL-O-UDSOFT

# 5 STEPS TO MASTERING CLOUD COSTS

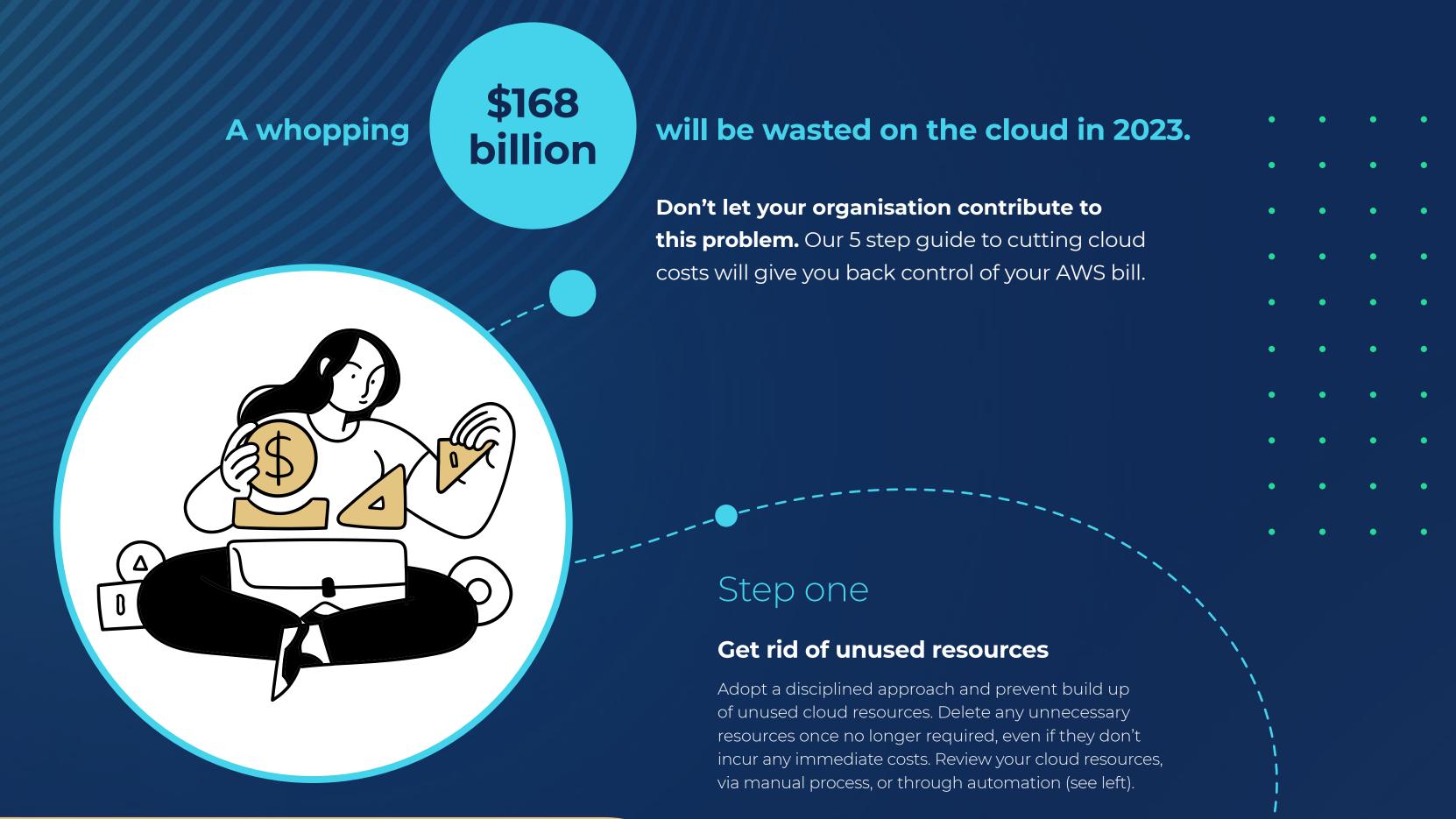

#### **Retention and deletion**

**AWS Backup** transitions and expires your backups automatically. To reduce storage costs, AWS Backup can automatically delete your backups at the end of your specified period.

AWS Recycle Bin allows you to create retention rules to help protect your resources.

### Step two

#### **Right-size your instances**

As resource demands are subject to change, you should be continually right-sizing to adjust instances that don't align with workload. Streamline the process by implementing a schedule specific to each team and enforce tagging for all instances.

When you right-size your instances to match demand, you're not only saving costs, you're helping the planet.

## "The greenest energy is the energy we don't use"

Peter DeSantis,

VP of AWS Global Infrastructure

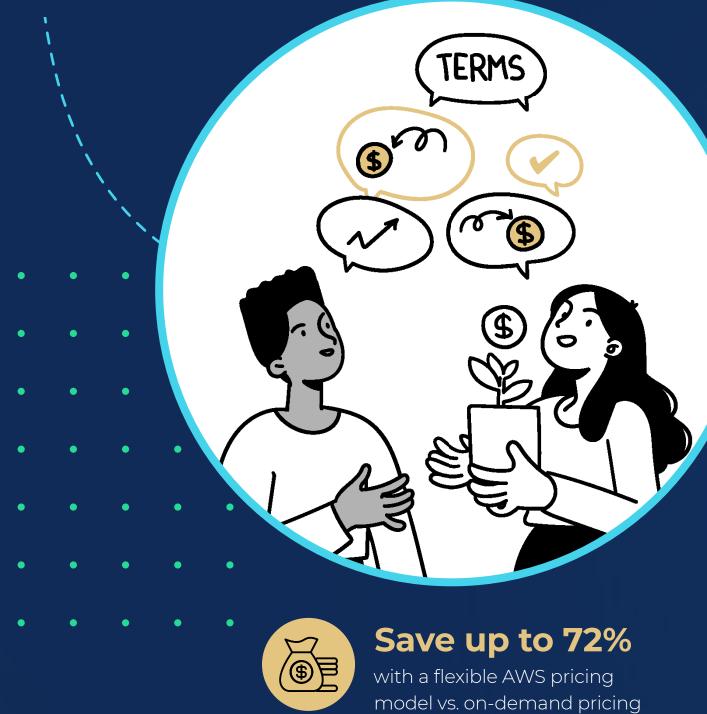

AWS EC2 Auto-scaling: Scale your resources to match your specific workload demands with a diverse range of instance types of differing sizes.

## Step three

0

#### **Define a savings strategy**

AWS EC2 Reserved Instances (RI) entails committing to a one or three-year contract to use a specific type of EC2 instance. This unlocks a discounted hourly rate for your reserved instance.

In exchange for a one or three-year hourly spend

commitment, **AWS Savings Plan** provides a more flexible pricing model that can help reduce your bill. AWS offers three types of Savings Plans: Compute Savings Plans, EC2 Instance Savings Plans, and Amazon SageMaker Savings Plans.

## Step four

#### Use AWS cost management tools

Within AWS, there are a range of solutions available to support cost management. These services, tools and resources are designed to help you organise and monitor cost and usage data effectively.

AWS Cost explorer: Visualise, comprehend, and effectively manage your AWS costs and usage trends with custom reporting.

AWS Cost Anomaly detection: Create your own custom monitor. Receive alerts and take action when any spend anomaly is detected.

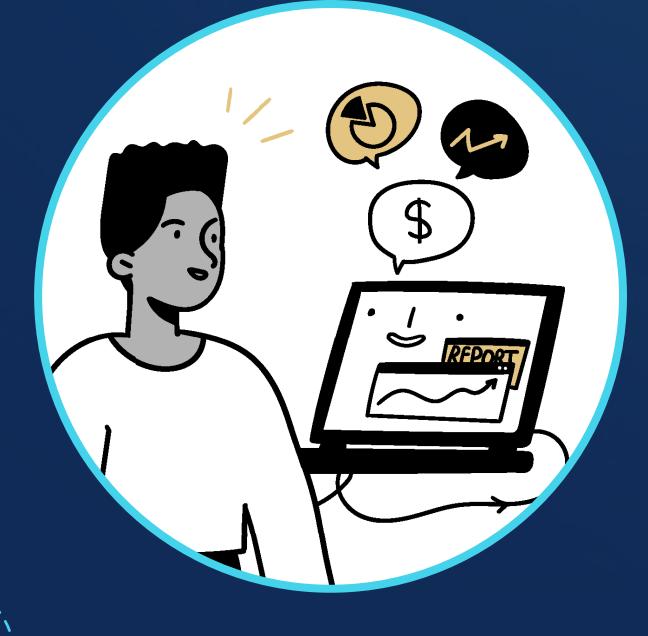

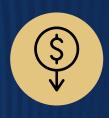

Cloudsoft has partnered with SMBs to shave nearly 25% off their bills

## Step five

#### Understand your AWS bill better

Cloud bills are unnecessarily complex with billing per service and different pricing structures for resources and

regions. It's nearly impossible to verify the accuracy of your charges without poring over your Cost and Usage Reports in detail. Our expert team is ready to help.

## Cloudsoft has worked on over 100 projects helping **50+ customers see better** outcomes with AWS

#### The right support can deliver a future-proofed plan to manage your cloud costs

Did you know Cloudsoft has saved some businesses over \$100,000 on their AWS bills? Our specialised team of technical and FinOps experts are ready to take your cost savings to the next level.

Have questions about implementing our 5 steps or just looking to learn more?

Book a consultation with our expert team here.

cloudsoft.io/services